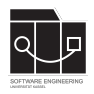

Die Hausaufgaben müssen von jedem Studierenden einzeln bearbeitet und abgegeben werden. Für die Hausaufgabe sind die aktuellen Informationen vom Blog [https://seblog.cs.uni](https://seblog.cs.uni-kassel.de/ws2324/programming-and-modelling/)[kassel.de/ws2324/programming-and-modelling/](https://seblog.cs.uni-kassel.de/ws2324/programming-and-modelling/) zu berücksichtigen.

## **Abgabefrist ist der 01.02.2024 - 23:59 Uhr**

# **Abgabe**

Wir benutzen für die Abgabe der Hausaufgaben Git. Jedes Repository ist nur für den Studierenden selbst sowie für die Betreuer und Korrektoren sichtbar.

Für die Hausaufgabe benötigst du **kein neues** Repository. Es wird das gleiche Repository benutzt, das bereits in Hausaufgabe 10 angelegt wurde. Dieses kann über folgenden Link erstellt werden, falls nicht bereits geschehen:

[https://classroom.github.com/a/VB\\_hZStE](https://classroom.github.com/a/VB_hZStE)

**Nicht oder zu spät gepushte (Teil-)Abgaben werden mit 0 Punkten bewertet!**

**Abgaben, die nicht lauffähig sind, werden mit 0 Punkten bewertet!**

**Projekte, deren GUI nicht mit FXML-Dateien umgesetzt sind, werden mit 0 Punkten bewertet!**

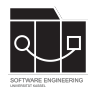

## **Aufgabe 1 - Projekt erweitern (14P)**

Als Vorbereitung auf die nachfolgenden Aufgaben muss das Projekt um ein paar Klassen erweitert werden. Darüber hinaus muss die build.gradle angepasst werden.

## **Gradle**

Füge die folgenden Zeilen in deine build.gradle unter dependencies ein, um in deinem Projekt die Bibliothek "Unirest" zu verwenden:

```
// https://mvnrepository.com/artifact/com.konghq/unirest-java
implementation group: 'com.konghq', name: 'unirest-java', version: '3.14.1'
```
### **ChatApiService**

Lege unter src/main/java im Package de.uniks.pmws2324.nopm.service die Klasse ChatApi-Service mit folgenden Methoden an:

- **public** LoginDto login(LoginDto dto) Meldet einen Benutzer am Server an. Gibt diesen zurück, wenn die Anfrage erfolgreich war
- **public void** logout(LoginDto dto) Meldet einen Benutzer vom Server ab.
- **public** List<Topic> getTopics() Gibt alle Topics vom Server zurück.
- **public** MessageDto sendMessage(String topic, CreateMessageDto dto) Sendet eine Nachricht in das Topic und gibt die vollständige Nachricht zurück.
- **public** List<MessageDto> getMessages(String topic, Instant after) Liefert die letzten Nachrichten aus dem Topic. Falls after angegeben wird (d.h. nicht null), werden nur die Nachrichten zurückgegeben, deren Timestamp nach diesem Zeitpunkt liegt.

Die Methoden müssen zunächst noch nicht implementiert werden, dies erfolgt in Aufgabe 3. Es genügt, zunächst den Rumpf leer zu lassen bzw. null oder leere Listen zurückzugeben.

Erstelle die benötigten Dtos als records im Package de.uniks.pmws2324.nopm.model.dtos.

### **ChatService**

Als nächstes muss der ChatService im Package de.uniks.pmws2324.nopm.service angelegt werden. Der ChatService soll einen ChatApiService als Konstruktor-Parameter erhalten und in einer Klassenvariable speichern. Folgende Methoden im ChatService sollen **vollständig** implementiert werden:

- **public** User login(String nickname) Meldet einen Benutzer am Server an.
- **public void** logout(String nickname) Meldet einen Benutzer vom Server ab.

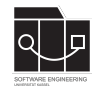

- **public** List<Topic> getTopics() Gibt alle Topics vom Server zurück.
- **public** Message sendMessage(Topic topic, User sender, String body) Sendet eine Nachricht und fügt sie dem Topic hinzu.
- **public void** loadMessages(Topic topic, Instant after) Lädt die letzten Nachrichten des Topics. Falls after angegeben wird (d.h. nicht null), werden nur die Nachrichten hinzugefügt, deren Timestamp nach diesem Zeitpunkt liegt.

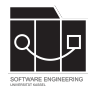

# **Aufgabe 2 - Oberfläche anbinden (15P)**

Abschließend müssen die App sowie die Controller angepasst werden, um mit dem Server zu kommunizieren.

## **App**

In dieser Klasse soll der ChatService angelegt und an Controller weitergereicht werden.

In der stop-Methode muss zum einem ein Logout ausgeführt werden, sofern du dich vorher eingeloggt hast. Zum anderen muss der Rest-Client mit Unirest.shutDown() gestoppt werden. Dies ist notwendig, um die Anwendung ordentlich zu beenden.

### **LoginController**

Die Konsolenausgabe aus der letzten Hausaufgabe muss durch einen Aufruf des ChatService ersetzt werden. Im Anschluss musst du prüfen, ob dieser Aufruf erfolgreich war. Wenn ja, musst du zum App-Bildschirm wechseln. Falls nicht, soll eine Fehlermeldung in die Konsole ausgegeben werden.

### **AppController**

In der init-Methode sollen die Topics geladen und als Tabs mit zugehörigen ChatController dargestellt werden. Lösche die beispielhaften Topics.

Außerdem muss der Logout-Button statt einer Konsolenausgabe die entsprechende Methode im ChatService aufrufen.

### **ChatController**

Du musst in der init-Methode mit dem ChatService alle Nachrichten des Topics laden und mithilfe des MessageController darstellen.

Des Weiteren muss ein Timer verwendet werden, der alle 5 Sekunden die neuen Nachrichten lädt. Dafür muss eine Variable lastFetchTimestamp gespeichert werden, die als after-Parameter verwendet werden soll.

Bei Betätigen des Send-Buttons soll nun anstelle von topic.withMessages(**new** Message()...) mithilfe des ChatService eine Chatnachricht an den Server gesendet werden. Die neue Nachricht wird automatisch über den zuvor angemeldeten PropertyChangeListener dargestellt, der Rückgabewert von sendMessage muss also nicht verwendet werden.

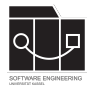

# **Aufgabe 3 - Server anbinden (12P)**

Unter folgendem Link findest du die Swagger-Dokumentation des NoPM-Servers:

```
https://nopm.uniks.de/api/v1
```
Füge diese URL als Konstante API\_URL in einer Klasse namens Constants ein und nutze sie im ChatApiService.

Füge außerdem folgenden Code im ChatApiService ein, damit alle HTTP-Anfragen als JSON versendet werden:

#### **static**

```
{
   Unirest.config().addDefaultHeader("Content-Type", "application/json");
}
```
Verwende die beschriebenen Endpunkte mit Unirest, um die Methoden im ChatApiService wie in Vorlesung und Übung gezeigt zu implementieren. Schreibe zum Konvertieren von Objekten von/zu JSON eigene statische Hilfsmethoden wie LoginDto.toJson oder MessageDto.fromJson.